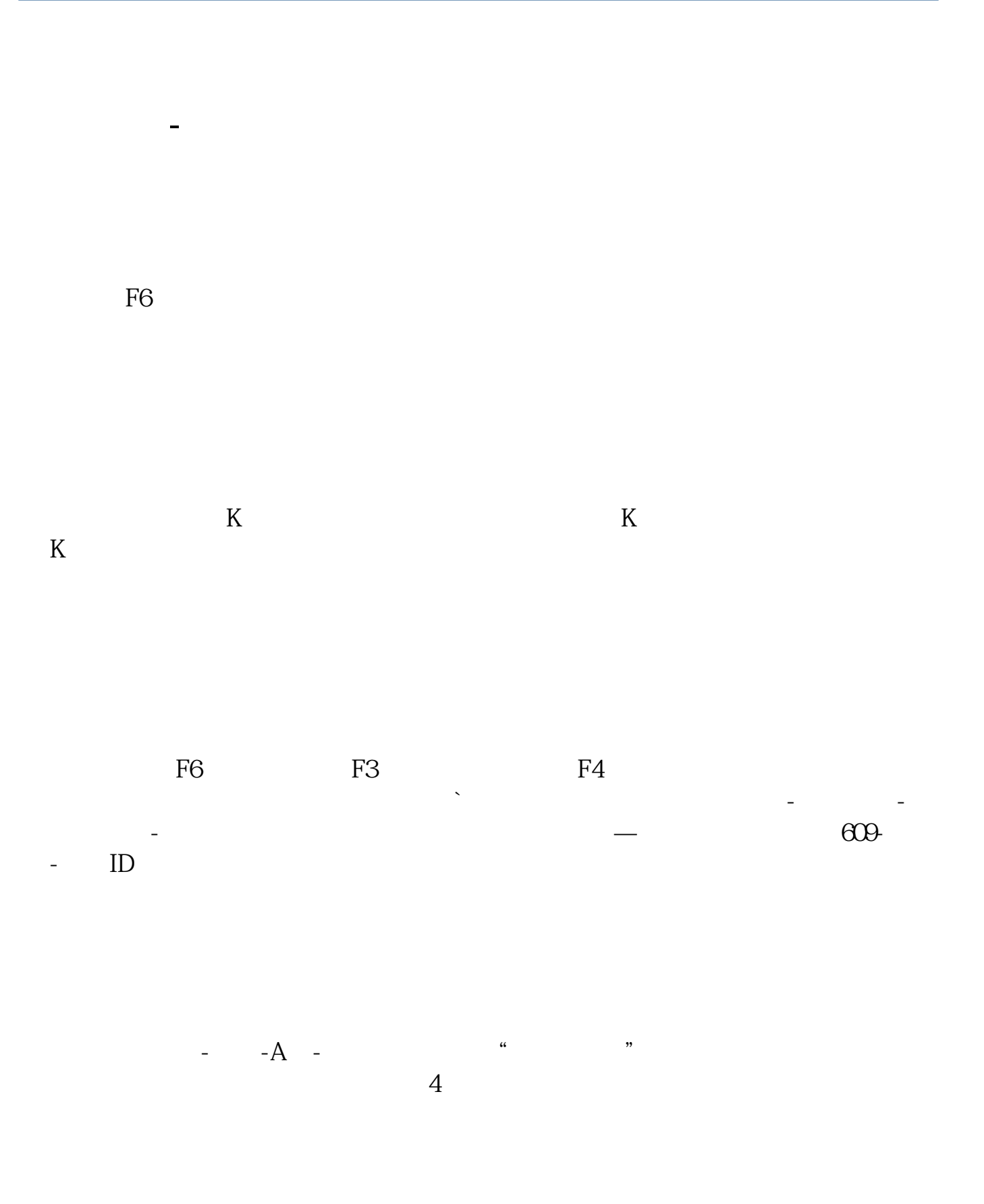

 $202424$ 

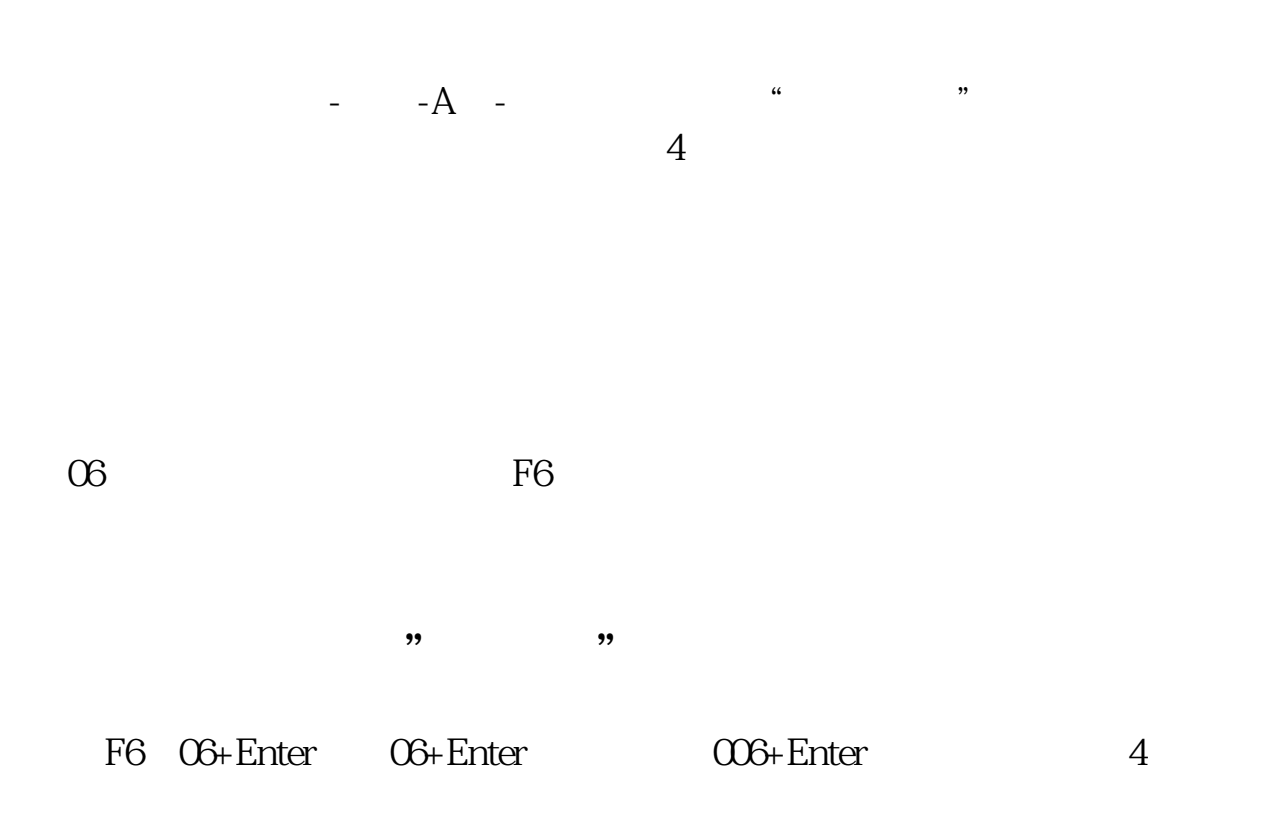

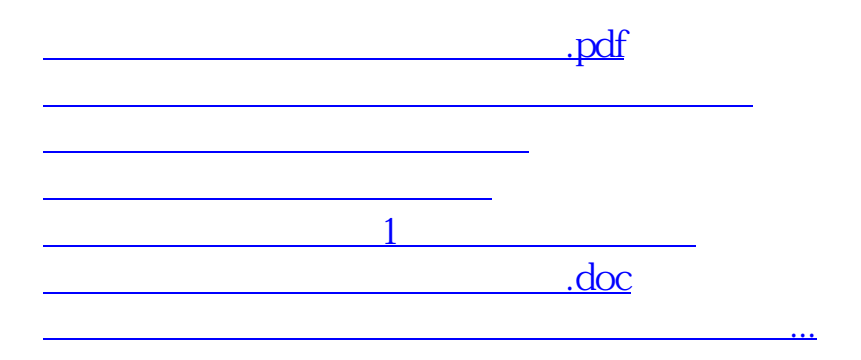

<https://www.gupiaozhishiba.com/subject/34318312.html>